https://www.100test.com/kao\_ti2020/137/2021\_2022\_2006\_E5\_B9\_ B49\_E6\_9C\_c97\_137490.htm 第16题、 三、综合应用(1小题, 30 ) CHAXUN3  $\overline{C(4)}$ ,  $\overline{C(4)}$ ,  $\overline{C(4)}$ ,  $\overline{N(4)}$ ,  $\overline{DGD($  $C(4)$ ,  $C(4)$ ,  $C(4)$ ,  $D$  $N(10)$  GYS(  $C(4)$ ,  $C(16)$   $C(10)$ CX3 and  $\alpha$  are  $\alpha$  $\frac{1}{2}$  (4,  $\frac{1}{2}$  ) and  $\frac{1}{2}$  (4,  $\frac{1}{2}$  ) and  $\frac{1}{2}$  (4,  $\frac{1}{2}$  ) and  $\frac{1}{2}$  (4,  $\frac{1}{2}$  ) and  $\frac{1}{2}$  (4,  $\frac{1}{2}$  ) and  $\frac{1}{2}$  (4,  $\frac{1}{2}$  ) and  $\frac{1}{2}$  (4,  $\frac{1}{2}$  ) and  $\frac{1}{2}$  (  $1230\text{ }\Omega$ erd1 (DGD)  $\hspace{1.6cm}$   $\hspace{1.6cm}$   $\hspace{$  $)$  17 (1  $30$ ) GZ3  $\overline{C(4)}$ ,  $\overline{C(4)}$ ,  $\overline{C(4)}$ ,  $\overline{N(4)}$ ,  $\overline{DGD($  $C(4)$ ,  $C(4)$ ,  $C(4)$ ,  $D$  $N(10)$  GJ3(  $C(4)$  $N(4)$  YEWU3 "查询"和"退出"。 程序运行时,单击"查询"应完成下 S7 S4 S6  $GJ3$  $"$  $(1 \t 30)$   $18$   $(1 \t 30)$ DOCT3 YISHENG.DBF() YAO.DBF() CHUFANG.DBF()

菜单CHUFANG3,菜单中有两个菜单项"查询"和"退出"  $\frac{1}{2}$   $\frac{1}{2}$   $\sim$  64  $\sim$  59  $JG9$   $JG9$  :(  $($  $JG9$  $\frac{u}{R}$  and  $\frac{u}{R}$  , and  $\frac{u}{R}$  (  $(4)$ 30 ) 1 CUST\_M 2 CUST ORDER1 3 CUST primarykey 4 ORDER1 candi\_key, ORDER1 regularkey, 20  $(2 \t 40)1$  order1 order\_view, and a corder order order and  $\alpha$  $1000$ v1 2 my\_menu "  $\frac{1}{2}$  , and  $\frac{1}{2}$  , and  $\frac{1}{2}$  , and  $\frac{1}{2}$  , and  $\frac{1}{2}$  , and  $\frac{1}{2}$  , and  $\frac{1}{2}$  , and  $\frac{1}{2}$  , and  $\frac{1}{2}$  , and  $\frac{1}{2}$  , and  $\frac{1}{2}$  , and  $\frac{1}{2}$  , and  $\frac{1}{2}$  , and  $\frac{1}{2}$  , a  $\frac{1}{2}$  , and  $\frac{1}{2}$  , and  $\frac{1}{2}$  , and  $\frac{1}{2}$  , and  $\frac{1}{2}$  , and  $\frac{1}{2}$  , and  $\frac{1}{2}$  , and  $\frac{1}{2}$  , and  $\frac{1}{2}$  , and  $\frac{1}{2}$  , and  $\frac{1}{2}$  , and  $\frac{1}{2}$  , and  $\frac{1}{2}$  , and  $\frac{1}{2}$  , a SET SYSMENU TO DEFAULT  $21$  (1  $30$ ) BOOKS 有score表(含有学号、物理、高数、英语和学分5个字段,具

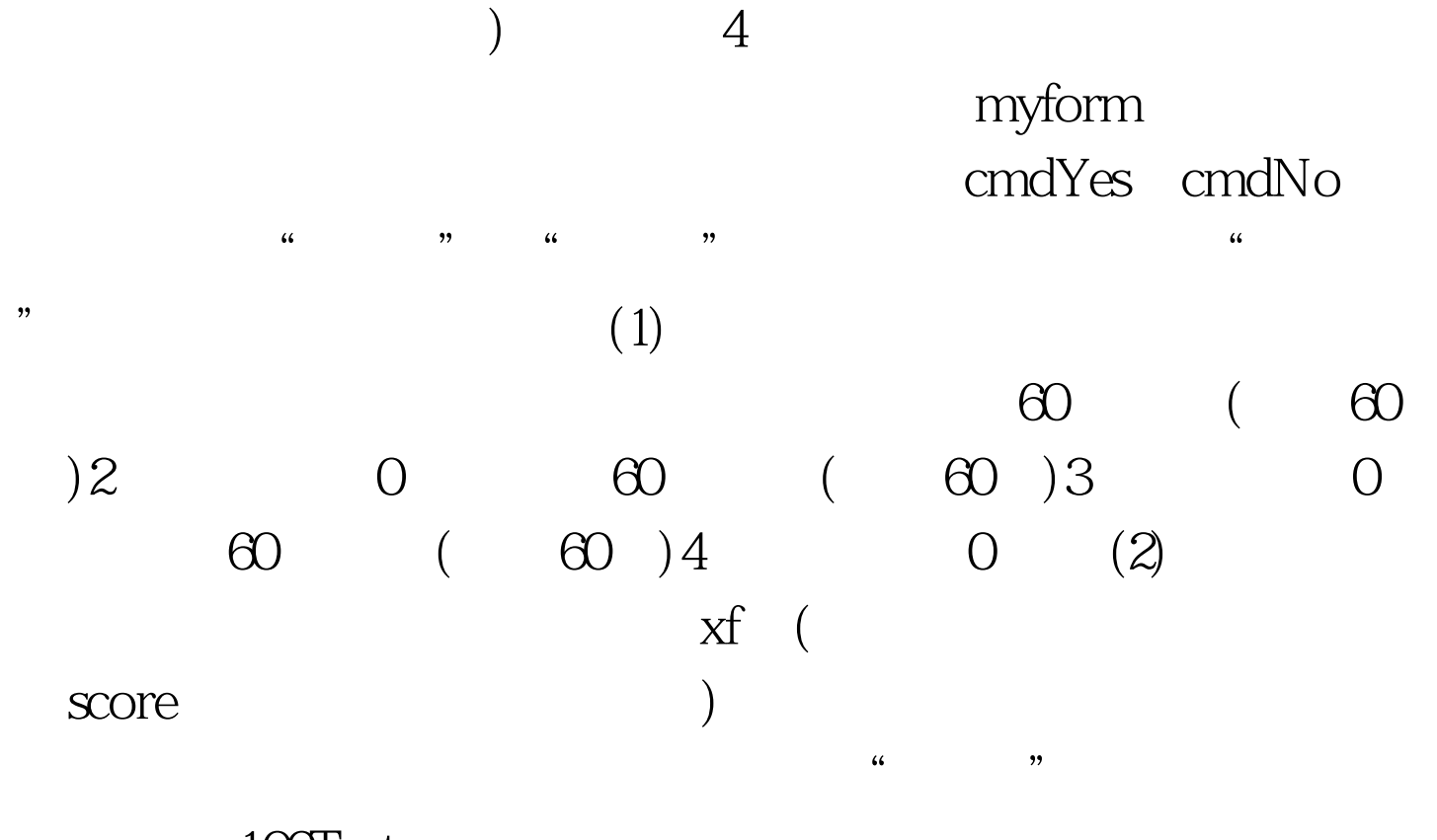

 $100Test$ www.100test.com